## How the new PUG filter works

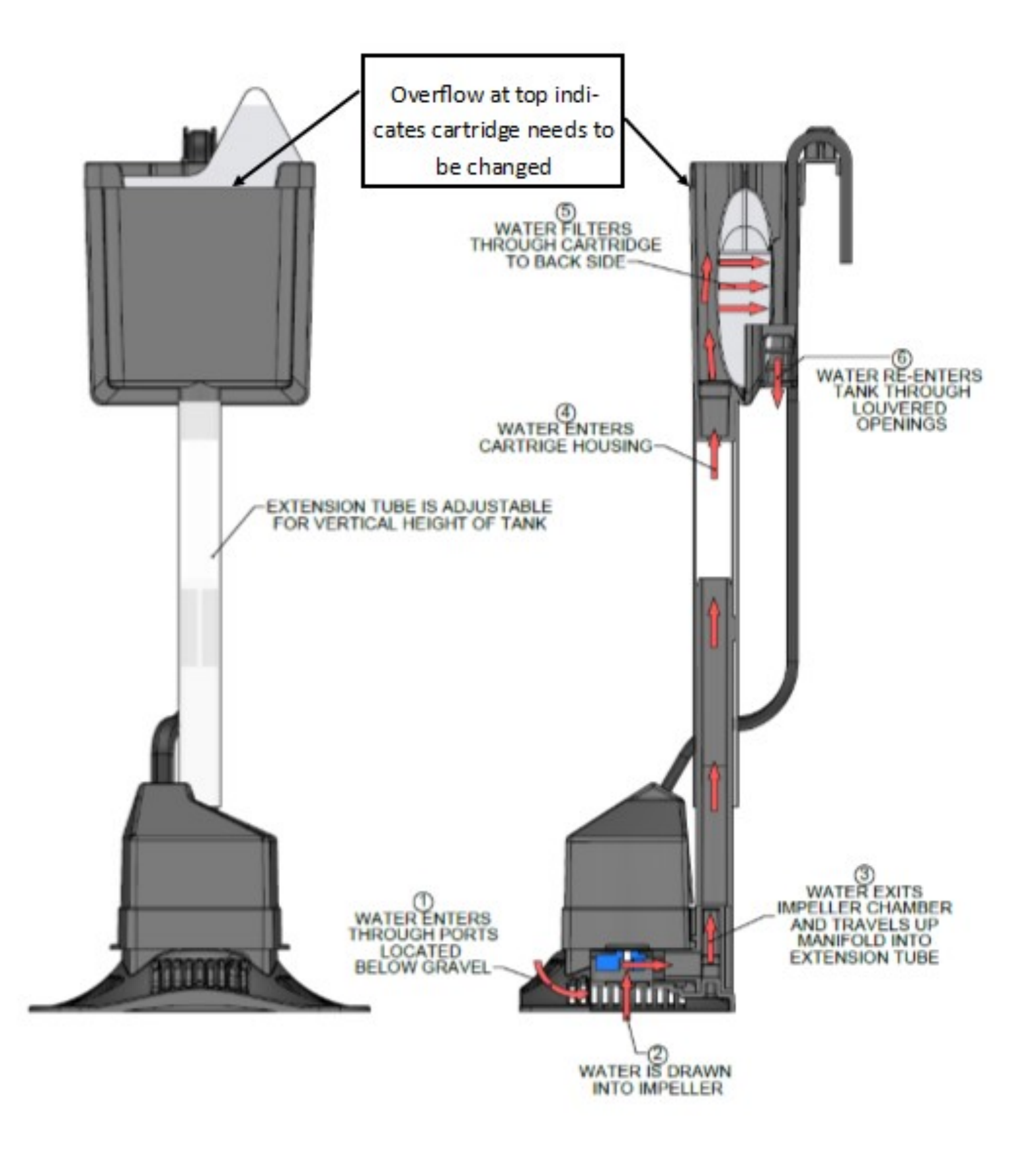